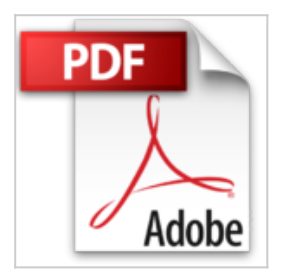

## **JavaScript: L'essentiel en quelques heures !**

alexandre brillant

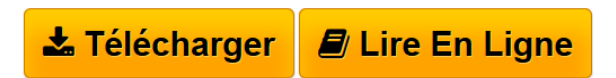

**JavaScript: L'essentiel en quelques heures !** alexandre brillant

**[Telecharger](http://bookspofr.club/fr/read.php?id=B00EQ21RJG&src=fbs)** [JavaScript: L'essentiel en quelques heures ! ...pdf](http://bookspofr.club/fr/read.php?id=B00EQ21RJG&src=fbs)

**[Lire en Ligne](http://bookspofr.club/fr/read.php?id=B00EQ21RJG&src=fbs)** [JavaScript: L'essentiel en quelques heures ! ...pdf](http://bookspofr.club/fr/read.php?id=B00EQ21RJG&src=fbs)

## **JavaScript: L'essentiel en quelques heures !**

alexandre brillant

**JavaScript: L'essentiel en quelques heures !** alexandre brillant

## **Téléchargez et lisez en ligne JavaScript: L'essentiel en quelques heures ! alexandre brillant**

Format: Ebook Kindle

Présentation de l'éditeur

JavaScript est un langage incontournable dans tout développement Web, présent massivement au côté de HTML 5, mais également dans les développements Mobiles et jeux 3D avec WebGL.

Si les premiers usages paraissent simples, il cache en réalité une certaine complexité. Cet ouvrage est donc là pour vous aider à prendre le bon virage. A la fin de cet ouvrage vous aurez toutes les bases pour travailler confortablement avec JavaScript dans vos sites Web. L'essentiel vous est indiqué de la syntaxe, au développement objet jusqu'au développement Web.

I.Première approche, ce chapitre vous aide à adopter les premiers reflexes pour commencer à développer à l'aide d'exemples très simples.

II.Conventions, complémentaire du chapitre précédent, vous aurez ici quelques remarques utiles pour développer.

III.Structures de données, nous étudierons dans ce chapitre les différentes formes de valeur en JavaScript.

IV.Variables, incontournables en développement, nous vous donnerons toutes les indications sur leur usage, portée et cas pratiques.

V.Opérateurs, ce chapitre résume les principaux opérateurs en JavaScript, il vous livre également quelques astuces de programmation.

VI.Fonctions, au cœur de JavaScript, vous allez ici découvrir ce que fait la force de ce langage en découvrant les différents usages des fonctions (déclaration, usage, anonyme, imbriquées…).

VII.Contrôle de flux, indispensable à l'exécution de vos programmes, il s'agit des différentes formes de test, boucle et exceptions.

VIII.Développement Objet, comment déclarer un objet et l'exploiter, il s'agit d'une introduction autour de l'objet et de ces usages

IX.Développement Web, il s'agit d'une introduction pour travailler avec vos sites WEB, vous aurez toutes les bases pour rendre vos pages dynamiques

X.Interactions Web, un chapitre complémentaire du précédent pour doper vos sites WEB et interagir avec l'utilisateur que ce soit dans une partie de votre page, dans un formulaire ou bien par la technologie AJAX. Présentation de l'éditeur

JavaScript est un langage incontournable dans tout développement Web, présent massivement au côté de HTML 5, mais également dans les développements Mobiles et jeux 3D avec WebGL.

Si les premiers usages paraissent simples, il cache en réalité une certaine complexité. Cet ouvrage est donc là pour vous aider à prendre le bon virage. A la fin de cet ouvrage vous aurez toutes les bases pour travailler confortablement avec JavaScript dans vos sites Web. L'essentiel vous est indiqué de la syntaxe, au développement objet jusqu'au développement Web.

I.Première approche, ce chapitre vous aide à adopter les premiers reflexes pour commencer à développer à l'aide d'exemples très simples.

II.Conventions, complémentaire du chapitre précédent, vous aurez ici quelques remarques utiles pour développer.

III.Structures de données, nous étudierons dans ce chapitre les différentes formes de valeur en JavaScript.

IV.Variables, incontournables en développement, nous vous donnerons toutes les indications sur leur usage, portée et cas pratiques.

V.Opérateurs, ce chapitre résume les principaux opérateurs en JavaScript, il vous livre également quelques astuces de programmation.

VI.Fonctions, au cœur de JavaScript, vous allez ici découvrir ce que fait la force de ce langage en découvrant les différents usages des fonctions (déclaration, usage, anonyme, imbriquées…).

VII.Contrôle de flux, indispensable à l'exécution de vos programmes, il s'agit des différentes formes de test, boucle et exceptions.

VIII.Développement Objet, comment déclarer un objet et l'exploiter, il s'agit d'une introduction autour de l'objet et de ces usages

IX.Développement Web, il s'agit d'une introduction pour travailler avec vos sites WEB, vous aurez toutes les bases pour rendre vos pages dynamiques

X.Interactions Web, un chapitre complémentaire du précédent pour doper vos sites WEB et interagir avec l'utilisateur que ce soit dans une partie de votre page, dans un formulaire ou bien par la technologie AJAX. Download and Read Online JavaScript: L'essentiel en quelques heures ! alexandre brillant #SMUJD1F79YZ Lire JavaScript: L'essentiel en quelques heures ! par alexandre brillant pour ebook en ligneJavaScript: L'essentiel en quelques heures ! par alexandre brillant Téléchargement gratuit de PDF, livres audio, livres à lire, bons livres à lire, livres bon marché, bons livres, livres en ligne, livres en ligne, revues de livres epub, lecture de livres en ligne, livres à lire en ligne, bibliothèque en ligne, bons livres à lire, PDF Les meilleurs livres à lire, les meilleurs livres pour lire les livres JavaScript: L'essentiel en quelques heures ! par alexandre brillant à lire en ligne.Online JavaScript: L'essentiel en quelques heures ! par alexandre brillant ebook Téléchargement PDFJavaScript: L'essentiel en quelques heures ! par alexandre brillant DocJavaScript: L'essentiel en quelques heures ! par alexandre brillant MobipocketJavaScript: L'essentiel en quelques heures ! par alexandre brillant EPub

## **SMUJD1F79YZSMUJD1F79YZSMUJD1F79YZ**